# **DER DIGITALPAKT SCHULE**

leyboy

**Fördermittel für Ihre Keyboardklasse**

ww.helbling-verlag.de und [www.helbling-verlag.de/keyboardclass](http://www.helbling-verlag.de/keyboardclass).de/keyboardclass Seite 1991

# **Modernes Klassenmusizieren mit Förderung durch den DigitalPakt**

## **Der DigitalPakt Schule**

Derzeit besteht bundesweit die Möglichkeit, über den **DigitalPakt Schule** an Förderungen für Keyboards zu gelangen. Voraussetzung ist die Aufnahme eines Digitalkeyboard-Tablet-Projekts in Ihr Medienbildungskonzept.

no.

Wir möchten Ihnen hier einige Ideen geben, die für die Beantragung dieser Fördermittel hilfreich sein können. Auf den folgenden Seiten finden Sie

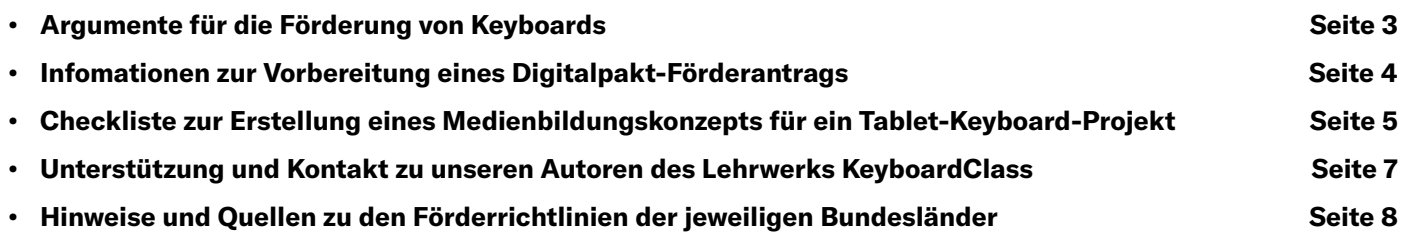

## **Wir wünschen viel Erfolg!**

<span id="page-2-0"></span>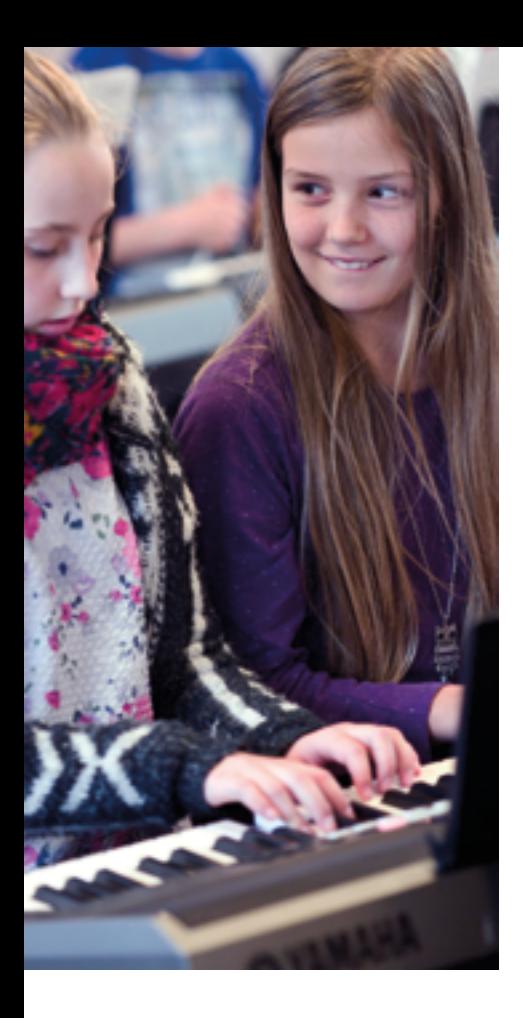

## **Argumente für die Förderung von Keyboards**

Heutzutage sind viele Schulen bereits mit Tablets ausgestattet, die auch im Musikunterricht z. B. für musikpraktische Lernphasen genutzt werden. Dabei bieten Tablets den Schülerinnen und Schülern Möglichkeiten, Musik ohne instrumentalpraktische Vorerfahrungen aktiv zu gestalten und mit musikalischem Material zu experimentieren. Durch die Touch-Steuerung ist die Nutzung von Tablets intuitiv. Da jedoch die Touch-Oberfläche nur bedingt auf Anschlagsstärke reagiert und keine mechanische Orientierung (Tastengrenzen, Widerstand) bietet, ist die Eingabemöglichkeit von musikalischen Ideen sehr begrenzt.

Hier lohnt sich der Einsatz von Digitalkeyboards, deren Tasten Anschlagsdynamik beinhalten und – im Gegensatz zu Instrumenten-Apps – das Spielgefühl richtiger Tasten, was musikalische Ausdrucksmöglichkeit mit Fingern, Händen und Armen erfordert und fördert. Darüber hinaus kann mithilfe von Keyboards Musik in eine Musik-Software (z. B. Garageband oder Cubasis) schrittweise eingespielt werden. Die Weiterarbeit mit den musikalischen Elementen, z. B. Variation, Instrumentierung oder Mixing, kann dann im zweiten Schritt über die Touch-Oberfläche an mobilen Endgeräten wie z. B. Tablets erfolgen.

## **Ein Anwendungsbeispiel**

Digitalkeyboards können über einen WLAN-Stick oder mittels eines USB-Kabels die Tonlänge, Anschlagsstärke usw. (MIDI) an Tablets übermitteln. Direkt oder nach einer Bearbeitung im Tablet werden die musikalischen Ergebnisse mithilfe virtueller Instrumente und Effekte über das gleiche Kabel zurück (AUDIO) über die hochwertigeren Lautsprecher des Keyboards wiedergegeben.

## **Argumentationshilfe - Vergleich zur Naturwissenschaft**

Anschaffung von elektronischen Mikroskopen durch Digitalpaktmittel, da z. B. die interne Tablet-Kamera zur Erfassung von Kleinstobjekten nicht geeignet ist.

## **Andere Fördermöglichkeiten**

Um Instrumentalklassen zu gründen, gibt es in einigen Bundesländern sogar regelmäßige Fördermittel, z. B.

- **Bayern: klasse.im.puls das musizierende Klassenzimmer oder**
- **Niedersachsen: HAUPTSACHE:MUSIK Klasse mit Musik.**

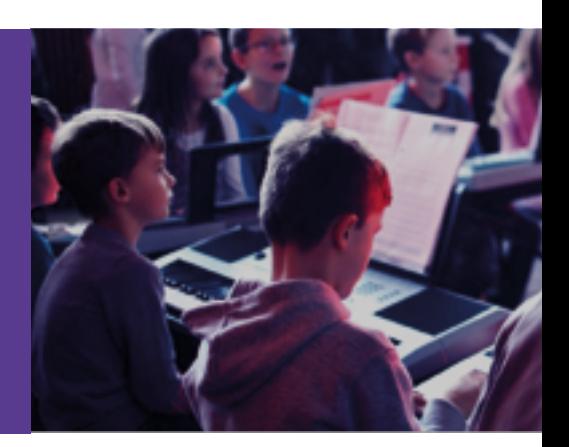

## <span id="page-3-0"></span>**Ihr Weg zu einer Keyboardklasse mit dem Digitalpakt-Förderantrag**

## **Vorbereitung eines Digitalpakt-Förderantrags**

**Der Fördermittelgeber verlangt ein auf die Schule zugeschnittenes individuelles Konzept**, das auf die Verbesserung des Unterrichts zielt und das auch die Fortbildung Ihres Kollegiums berücksichtigt. Als Hilfe zur Erstellung eines solchen **Medienbildungskonzepts** finden Sie nachfolgend weiterführende Informationen.

## **Zum Medienbildungskonzept**

Ein **Medienbildungskonzept verbindet pädagogische, technische und organisatorische Aspekte** Ihres Tablet-Keyboard-Projekts. Es verdeutlicht, dass die Fördermittel nicht nur der reinen Ausstattung mit Technik dienen, sondern dass der Einsatz dieser Technik pädagogisch sinnvoll in den schulinternen Arbeitsplänen (Curricula) festgeschrieben wird. **Es sollte daraus hervorgehen, was Sie an Ihrer Schule konkret machen wollen, was Sie dafür brauchen und dafür können müssen.**

**Auf den folgenden Seiten finden Sie eine Checkliste zur Erstellung eines Medienbildungskonzept mit Ideen für ein Tablet-Keyboard-Projekt.**

## <span id="page-4-0"></span>**Checkliste zur Erstellung eines Medienbildungskonzepts**

#### **1. Beschreibung des Ist-Zustandes**

Z. B. bisher keine Eingabeinstrumente vorhanden oder vorhandene Keyboards haben keinen USB-Ausgang (Verbindungsmöglichkeit zum Tablet fehlt) oder keine Anschlagsdynamik (Touch)

#### **2. Ausstattungsplanung**

Instrumente in halber Klassenstärke (zwei Schüler oder Schülerinnen pro Instrument), Y-Kopfhörerverteiler (ein Klinkenstecker auf zwei Klinkenbuchsen), Zentralverkabelung (optional), evtl. Anschaffung von weiterführender Software (Cubasis, Treble Cat, Chordbot u. a). (Wegen weiterer Ausstattung, z. B. Ständer und Schränke, lohnt sich auch eine Kontaktaufnahme zum Schulträger, der weitere Digitalpaktmittel vergeben kann.)

#### **3. Einbindung des Projekts in die schuleigenen Arbeitspläne/Curricula (unter Verwendung z. B. eines Lehrwerks wie die KeyboardClass)**

#### **Erster Schritt: Die Schülerinnen und Schüler …**

… notieren und spielen mit Keyboards Melodien und Rhythmen (Keyboard-Tastaturspiel mit hochwertigen virtuellen Instrumentenklangfarben im iPad; Verwendung einer Notations-App),

… spielen Arrangements in Kleingruppen und im Klassenverband – auch nach Notation; dadurch sehr schnelles Ensemblemusizieren, denn der Tonbildungsprozess beim Tastenspiel ist einfacher als bei anderen Instrumenten (die Ensemblestücke des Lehrwerks KeyboardClass ermöglichen das frühe Zusammenspiel),

… erwerben grundlegende Spieltechniken auf der Tastatur (Melodie und Begleitungsspiel) und auf dem iPad (virtuelles Drumset),

… gehen sachgerecht mit Instrumenten und Tablets um, z. B. durch Zuständigkeiten der Schülerinnen und Schüler beim Auf- und Abbau),

… experimentieren (Hüllkurven-Klangbearbeitungsfunktionen und DSP-Effekte) und

… improvisieren mit Klangfarben (z. B. in den Workshops zur Improvisation im Lehrwerk KeyboardClass, vgl. Lehrerband 1/2).

#### **Zweiter Schritt: Die Schülerinnen und Schüler …**

… erfinden und gestalten Musik nach Vorgabe, z. B. durch Weiterführung von Melodieanfängen, Entwicklung von Call & Response, durch Gestaltung mit Dynamik,

… erfahren die musikalische Bedeutung und instrumentenspezifische Spielweise einzelner Instrumente und Instrumentengruppen im Zusammenspiel (Instrumentierung von Musikstücken)

… entwickeln metrische und rhythmische Sicherheit durch Live-Keyboard-Percussion und Spiel mit Styles),

… improvisieren nach vorgegebenen Gestaltungsprinzipien (Licks, Skalen wie z. B. Mollpentatonik).

Hier sollten Ihre konkreten Beispiele genannt werden, z. B. Thema "Intervalle" oder "Skalen" in Jg. 5 oder **die Vertonung eines Bildes in Jg. 9.**

#### **4. Arbeit mit einem Lehrwerk (z. B. KeyboardClass)**

Durch die Verwendung eines Lehrwerks ist gewährleistet, dass eine kontinuierliche, aufbauende Arbeit möglich ist und dass konkret zu erwartende Ergebnisse vorausgeplant werden können.

#### **5. Wie werden die Instrumente/Tablets methodisch-pädagogisch eingesetzt (z. B. mit dem Lehrwerk KeyboardClass)?**

Methoden/Sozialformen: Einzelarbeit zu Hause, Partnerarbeit mit Kopfhörern, Gruppenarbeit in verschiedenen Räumen; beim Spiel im gesamten Klassenverband erfolgt die Erarbeitung durch spezielle Methoden, z. B. durch Imitations-, Soufflier-, Rohbaumethode, Playbackspiel, Live-Ensemblespiel auch in Kombination mit "analogen" Instrumenten, Einsatz von Lern-Apps in Kombination mit Tastenspiel (Notenlesen, Akkorde)

#### **6. Kontinuierliche (Weiter-)Entwicklungsperspektive**

Projektstart z. B. beginnend in Klassenstufe 5 oder Pilotgruppe (kleiner Kurs oder AG), sukzessive Ausweitung auf weitere Jahrgänge, evtl. Projektbeginn zunächst im Musikunterricht, später auch in Schulensembles. Weitere Ideen: Einbeziehung von Onlinemusikplattformen: Das Internet als Proberaum (Jamulus, Sirius), als Konzertbühne (YouTube) und als Forum (Padlets).

#### **7. Bedarfsgerechte Fortbildungsplanung der Musiklehrkräfte**

Teilnahme – einzeln oder auch als Fachschaft –

• an Webinar- und Seminarangeboten (z. B. zu einem Lehrwerk wie der KeyboardClass [\(www.keyboardclass.de](http://www.keyboardclass.de) bzw. [www.helbling.com/veranstaltungen\)](http://www.helbling.com/veranstaltungen),

• an Fortbildungsangeboten der Länder und Lehrkräfteverbände BMU und VDS/VBS, evtl. Einbeziehung der Landes-Medienentwicklungsberatung mit Fachschwerpunkt Musik.

#### **8. Aufgabenverteilung/Verantwortlichkeiten**

Die Aufgaben sollten auch im Sinne der Projektnachhaltigkeit auf viele Schultern verteilt werden, z. B. Absprachen mit Schulleitung und Digitalpaktbeauftragten, Kontakt zum Schulträger, Angebote einholen und Instrumentenbeschaffung, Fotodokumentationen (z. B. Unboxing der Instrumente), Beschriftung der Instrumente und Kabel, Aufbewahrung der Instrumente (Regal/Schrank für Sammlungsraum), halbjährliche Überprüfung des Bestands (regelmäßige Wartung entfällt bei Keyboards), regelmäßige Projektberichte in Schulgremien, auf der Schul-Website und in der Presse

#### **9. Berücksichtigung des Vorhabens in der Zeitplanung**

Lieferzeiten der Instrumente, Beschaffung des Lehrwerks

#### **10. Einbindung und Beschluss der Schulgremien**

Fachkonferenz (Gewinnung der Musiklehrkräfte), Einbeziehung Eltern- und Schülervertretung (Unterstützung), Gesamtkonferenz und Schulvorstand (Zustimmung)

#### **11. Feedback/Evaluation des Vorhabens (S-, L- und Elternfeedback)**

Ihr Projekt sollte einen festen Tagesordnungspunkt in der Fachkonferenz haben.

Auch eine schriftliche Evaluation ist schnell umgesetzt mit Software Tools wie z. B. Google-Formular, Survey Monkey o. a. (Beachtung des Datenschutzes).

Items könnten sein: Erwartungen vor und während des Projekts, Häufigkeit und Dauer der musikalischen Aktivitäten, Informationen zu den eingesetzten Instrumenten und Materialien, methodische und motivationale Veränderungen im Musikunterricht, ...

Vorschlag: Evaluation in bestimmten Zeitabständen, dabei evtl. auch Einbeziehung des Qualitätsinstituts Ihres Landes

<span id="page-6-0"></span>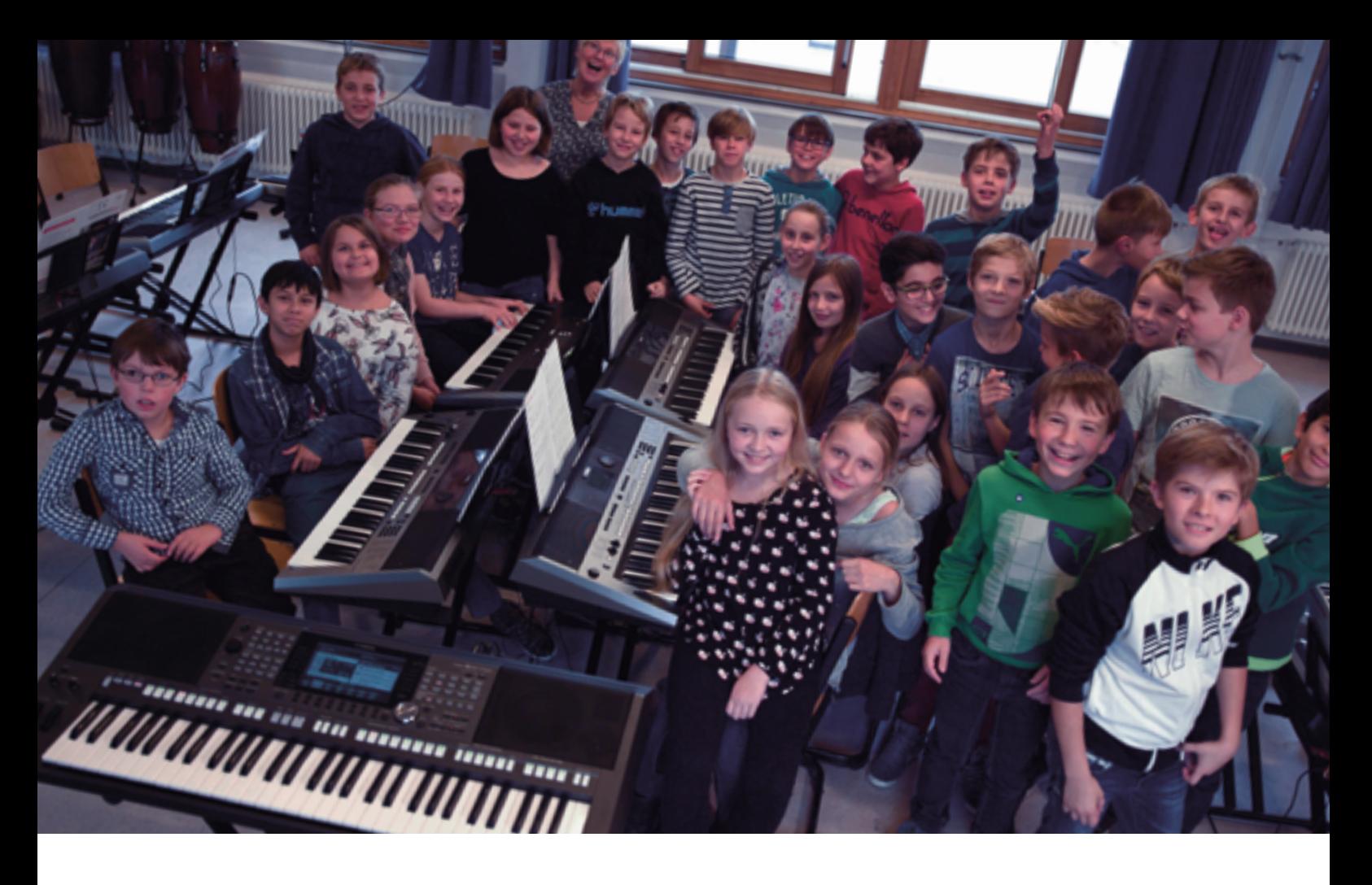

## **Hinweise und Quellen zu den Förderrichtlinien der jeweiligen Bundesländer**

Auf der Seite des Bundes zum Digitalpakt finden Sie wichtige Links zu den Förderbedingungen der jeweiligen Länder:

#### **[www.digitalpaktschule.de/de/foerder-service-1713.html](http://www.digitalpaktschule.de/de/foerder-service-1713.html)**

Digitalkeyboards können als Eingabegeräte und Zubehör für mobile Endgeräte unter dem Förderschwerpunkt **Digitale Arbeitsgeräte** beantragt werden.

**Auf den folgenden Seiten finden Sie die Richtlinien der einzelnen Bundesländer und die jeweilige Antragsziffer.**

## **Haben Sie noch weitere Fragen?**

Die Autoren der KeyboardClass, **Roman Sterzik** und **Sven Stagge**, unterstützen Sie gern!

In den **Lehrerhandbüchern der KeyboardClass** finden Sie zahlreiche methodische und organisatorische Ideen. Darüber hinaus halten wir für Sie weitere kostenlose Handreichungen bereit, z. B. ein FAQ oder einen Leitfaden zum Projektmanagement. Schreiben Sie uns unter:

#### **[gernot.breitschuh@music.yamaha.com](mailto:gernot.breitschuh%40music.yamaha.com?subject=)**

## <span id="page-7-0"></span>**Übersicht der Förderrichtlinien der Bundesländer**

#### **Baden-Württemberg → Antragsziffer 4.1 e)**

Vw.-Vrschr. des Kultusministeriums zur Umsetzung der Verwaltungsvereinbarung DigitalPakt Schule 2019 bis 2024

#### **Bayern → Antragsziffer 2 e**

Richtlinie digitale Bildungsinfrastruktur an bayerischen Schulen (dBIR)

#### **Berlin → Antragsziffer 2.2.2**

Maßnahmen im Land Berlin zur Umsetzung DigitalPakt Schule 2019 bis 2024

#### **Brandenburg**  $\rightarrow$  **Antragsziffer 2.1, Punkt 4**

Richtlinie des Ministeriums für Bildung, Jugend und Sport zur Umsetzung des DigitalPakts Schule 2019 - 2024

#### **Bremen → Antragsziffer 2.1, Punkt 5**

Richtlinien für die Gewährung von Zuwendungen zur Förderung der Digitalisierung der Schulen DigitalPakt Schule

#### **Niedersachsen → Antragsziffer 2.5**

Richtlinie über die Gewährung von Zuwendungen zur Verbesserung der IT-Infrastruktur und der IT-Ausstattung in Schulen

#### Hamburg → Antragsziffer 3.2, A) Punkt 5)

Bekanntmachung Umsetzung DigitalPakt Maßnahmen in der Freien und Hansestadt Hamburg

Hessen → Antragsziffer 2.1, Punkt 5 Förderrichtlinie zur Umsetzung des DigitalPakts Schule 2019-2024

#### Mecklenburg-Vorpommern → Antragsziffer 2.1.1, Buchstabe d)

Richtlinie zur Förderung der Digitalisierung der Schulen in Mecklenburg-Vorpommern

#### **Nordrhein-Westfalen → Antragsziffer 2.2**

Richtlinie über die Gewährung von Zuwendungen zur Förderung der Digitalisierung der Schulen in Nordrhein-Westfalen für Maßnahmen an Schulen und in Regionen

#### **Saarland → Antragsziffer 2.a**

Förderrichtlinie zum Investitionsprogramm DigitalPakt Schule Saarland (2019 – 2024)

#### **Rheinland-Pfalz → Antragsziffer 2.1 d)**

Richtlinie zur Förderung von Investitionen in die digitale Infrastruktur an Schulen in Rheinland-Pfalz

#### **Sachsen-Anhalt → Antragsziffer 2.1, Punkt e)**

Richtlinie über die Gewährung von Zuwendungen aus dem DigitalPakt Schule

#### **Sachsen → Antragsziffer II, 1d) RL Digitale Schulen**

#### **Schleswig-Holstein → Antragsziffer 3.1 d)**

Richtlinie zur Vergabe der Finanzhilfen aus dem DigitalPakt Schule 2019 bis 2024 an die Träger der öffentlichen Schulen

#### Thüringen  $\rightarrow$  Antragsziffer 2 c)

Verwaltungsvorschrift des Thüringer Ministeriums für Bildung, Jugend und Sport zur Umsetzung des DigitalPakts Schule 2019 bis 2024